*We offer a range of courses, suited for different competence levels - Entry, Intermediate or Advanced whether you are completely new to Enea's products or looking for more in-depth knowledge on how to make the most of them.*

*We are a Linux Foundation Authorized Training Partner and can offer some of the widest training curriculums on the market, relating to Linux development, Real-Time and applied programming.*

# SCHEDULED COURSES 2017

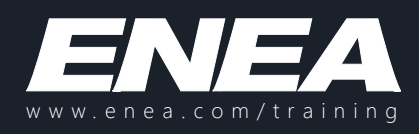

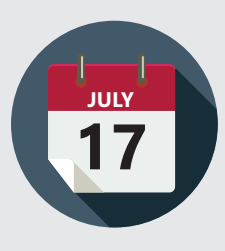

## OPEN SOURCE VIRTUALIZATION WITH KVM - LFS462

Learn KVM from the ground up with a focus on QEMU and libvirt, as well as Xen. By the end of this course, you will understand how these and other related open source components can be assembled to create a virtual IT infrastructure. There is a focus on practical deployment skills, securing the virtual infrastructure, and administering solutions. There will also be detailed material about using containers. There are low-level lab exercises focused on virtual images and snapshots, deployment, VM creation and maintenance, integration with networking infrastructure, device pass-through and more. [4 days]

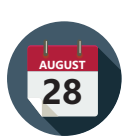

## DEVELOPING APPLICATIONS FOR LINUX - LFD401

Learn how to develop applications for the Linux environment. In this course, you'll get hands-on experience with the necessary tools and methods for Linux application development and learn about the features and techniques that are unique to Linux. [5 Days]

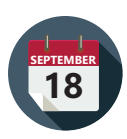

## DEVELOPING LINUX DEVICE DRIVERS - LFD430

Learn how to develop device drivers for Linux systems. This course will teach you about the different types of Linux device drivers as well as the appropriate APIs and methods through which devices interface with the kernel. [4days]

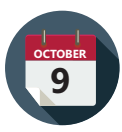

#### EMBEDDED LINUX DEVELOPMENT WITH YOCTO PROJECT - LFD460

In this course, you'll obtain a solid understanding of embedded Linux development using the Yocto Project. In addition to learning the basics of embedded Linux development, you'll also learn how to take advantage of the time- and effort-saving benefits offered by the Yocto project as you develop on embedded Linux. [4 days]

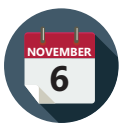

## DEVELOPING APPLICATIONS FOR LINUX - LFD401

Learn how to develop applications for the Linux environment. In this course, you'll get hands-on experience with the necessary tools and methods for Linux application development and learn about the features and techniques that are unique to Linux. [5 Days]

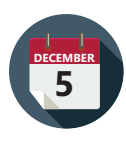

#### DEVELOPING LINUX DEVICE DRIVERS - LFD430

Learn how to develop device drivers for Linux systems. This course will teach you about the different types of Linux device drivers as well as the appropriate APIs and methods through which devices interface with the kernel. [4days]

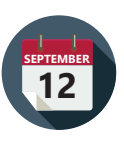

#### LINUX KERNEL INTERNALS AND DEVELOPMENT - LFD420

Learn how to develop for the Linux kernel. In this course you'll learn how Linux is architected, the basic methods for developing on the kernel, and how to efficiently work with the Linux developer community. If you are interested in learning about the Linux kernel, this is absolutely the definitive course on the subject. [4 Days]

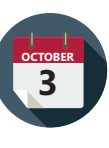

## EMBEDDED LINUX DEVELOPMENT - LFD450

This course will give you the step-by-step framework for developing an embedded Linux product. You'll learn the methods used to adapt the Linux kernel and user-space libraries and utilities to particular embedded environments, such as those in use in consumer electronics, military, medical, industrial, and auto industries. [4 days]

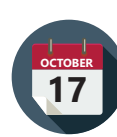

#### INTRODUCTION TO LINUX, OPEN SOURCE DEVELOPMENT, AND GIT - LFD301

Linux is exploding, and the demand for Linux developers has never been stronger. This course will introduce you to the world of Linux development and give you the background and training you need to start working with Linux. If you've been thinking about getting into Linux development, this is the best place to start! [4 Days]

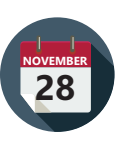

#### LINUX KERNEL INTERNALS AND DEVELOPMENT - LFD420

Learn how to develop for the Linux kernel. In this course you'll learn how Linux is architected, the basic methods for developing on the kernel, and how to efficiently work with the Linux developer community. If you are interested in learning about the Linux kernel, this is absolutely the definitive course on the subject. [4 Days]

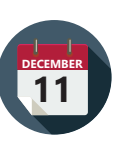

# DEVELOPING EMBEDDED LINUX DEVICE DRIVERS - LFD435

This course is designed to show experienced programmers how to develop device drivers for embedded Linux systems, and give them a basic understanding and familiarity with the Linux kernel. [4 days]

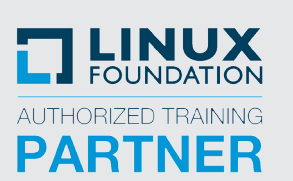

*Sign up for the scheduled courses or browse the full list of trainings at www.enea.com/training*